# **Programmer's Guide to the Utility Facility**

# **A Facility for Manipulating DICOM Dates and Times**

David E. Beecher Stephen M. Moore

Mallinckrodt Institute of Radiology Electronic Radiology Laboratory 510 South Kingshighway Boulevard St. Louis, Missouri 63110 314/362-6965 (Voice) 314/362-6971 (FAX)

Version 2.10.0

August 3, 1998

Copyright (c) 1995, 1998 RSNA, Washington University

# 1 Introduction

The Utility Facility (hereafter referred to as UTL) contains a collection of routines concerned mostly with manipulating and comparing dates and times in DICOM standard format. All routines are quite simple, but were created to fill a need in the IDB facility.

# 2 Data Structures

No special data structures are introduced in this facility.

# 3 Include Files

To use UTL functions, applications need to include these files in the order given below:

```
#include "dicom.h"
#include "utility.h"
```
# 4 Return Values

The following returns are possible from the UTL facility:

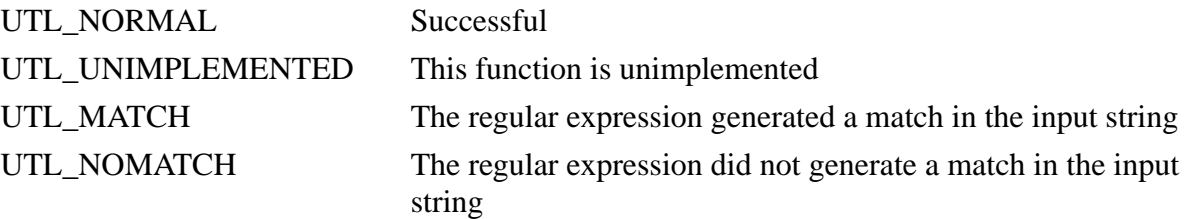

# 5 UTL Routines

This section provides detailed documentation for each UTL facility routine.

# **UTL\_ConvertDatetoLong**

# **Name**

UTL ConvertDatetoLong - convert a date in DICOM string format to a long.

#### **Synopsis**

long UTL\_ConvertDatetoLong(char \*date)

*date* The DICOM date to convert.

### **Description**

Assumes a DICOM date format of "yyyymmdd" and converts to a long by pulling out the year and multiplying by 10000, adding that to the month which is multiplied by 100, and adding all that to the day. This is the form of the data retained in the database and is more efficient for comparison purposes than the string equivalent representation.

### **Notes**

None.

# **Return Values**

Returns a long value which contains the functionally equivalent representation of the DICOM date.

# **UTL\_ConvertFloattoTime**

# **Name**

UTL ConvertFloattoTime -This function coverts a floating point to a DICOM time.

### **Synopsis**

void UTL\_ConvertFloattoTime(double dt, char \*time)

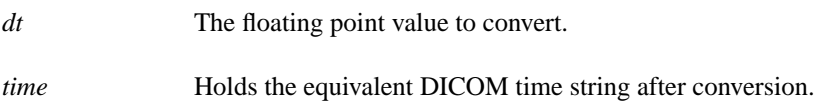

### **Description**

When the DICOM time is converted to a float (actually a double) with the routine *UTL\_ConvertTimetoFloat*, it is converted to some number of seconds with the fractional part being significant. Therefore, for this conversion, the variable dt is simply converted into hours, minutes, seconds, and fractional seconds in the standard way and then properly formatted and placed into the string pointed to by time. The format string is: "hhmmss.ffffff".

### **Notes**

It is assumed that time is large enough to hold the formatted string. This routine does not support any alternate time formats.

### **Return Values**

# **UTL\_ConvertLongtoDate**

# **Name**

UTL\_ConvertLongtoDate -This function coverts a long to a DICOM date.

#### **Synopsis**

void UTL ConvertLongtoDate(long ld, char \*date)

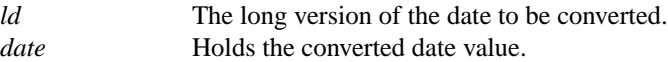

## **Description**

The inverse of *UTL\_ConvertDatetoLong*, it takes the long, divides by 10000 to extract the year, 100 to extract the month, and whatever is left over must be the day. It is then formatted according to the following DICOM template: "yyyymmdd".

### **Notes**

No alternate date formats are supported.

# **Return Values**

# **UTL\_ConvertRegex**

# **Name**

UTL\_ConvertRegex -converts a Dicom "regular expression" to the proper regex semantics under UNIX.

### **Synopsis**

char \*UTL\_ConvertRegex(char \*regex)

*regex* The DICOM regular expression to convert.

### **Description**

This function converts a DICOM "regular expression" to the proper regex semantics under UNIX. DICOM has only 2 meta characters, "\*" to match 0 or more occurrences, and "?" to match a single character. The "\*" must be converted to ".\*" for regex while the "?" must be converted to ".". Other special characters to regex like "[", "]", and "." must also be escaped with the "\" character. The DICOM escape character is assumed to be " $\vee$ ".

### **Notes**

The routine needs to return a string of unknown length. The caller of *UTL\_ConvertRegex* should free the string returned after it is no longer needed.

### **Return Values**

A string which is the converted DICOM expression that regex can now understand.

# **UTL\_ConvertTimetoFloat**

# **Name**

UTL ConvertTimetoFloat -convert a DICOM time to a floating point representation

### **Synopsis**

double UTL ConvertTimetoFloat( char \*time )

*time* The DICOM time to convert

### **Description**

This function is the inverse of *UTL\_ConvertFloattoTime*. It accepts a DICOM time of the form "hhmmss.ffffff" and converts it to an equivalent number of seconds with fractional seconds. The fractional sub-field "ffffff", may be from 1 to 6 characters.

### **Notes**

No alternate time formats are supported.

## **Return Values**

A double is returned that represents the total number of seconds represented by the DICOM time passed.

# **UTL\_DateMatch**

# **Name**

UTL\_DateMatch -match a date range as specified in the DICOM standard.

### **Synopsis**

CONDITION UTL\_DateMatch( char \*datestring, char \*stm )

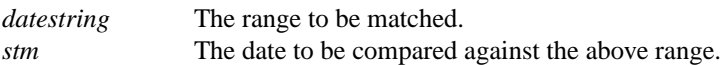

## **Description**

This routine was written specifically to match a DICOM date string (stm) against a Dicom date range (datestring). This routine handles the following ranges: <date>, <date>-, -<date>, and <date1>-<date2>.

## **Notes**

None.

## **Return Values**

UTL\_MATCH UTL NOMATCH

# **UTL\_DeltaTime**

# **Name**

UTL\_DeltaTime -compute an elapsed time in seconds

### **Synopsis**

double UTL\_DeltaTime( void \*timeStamp )

*timeStamp* The timestamp value returned by *UTL\_GetTimeStamp*

# **Description**

*UTL\_DeltaTime* computes the time elapsed from the current time and the time stored in *timeStamp*. The units are seconds.

#### **Notes**

Use *UTL\_ReleaseTimeStamp* to release the *timeStamp*.

### **Return Values**

The elapsed time in seconds.

# **UTL\_GetDicomDate**

# **Name**

UTL\_GetDicomDate -retrieve the current date and convert to DICOM format.

### **Synopsis**

void UTL\_GetDicomDate( \*datestr );

*datestr* A string to hold the converted date.

### **Description**

The current date is retrieved with the time and localtime UNIX functions, and converted into the following string format: "yyyymmdd".

### **Notes**

None.

# **Return Values**

# **UTL\_GetDicomTime**

# **Name**

UTL\_GetDicomTime -this function retrieves the current DICOM time.

#### **Synopsis**

void UTL\_GetDicomTime( char \*timestr )

*timestr* The string which will receive the DICOM time.

#### **Description**

The current time is retrieved with the time and localtime unix functions, and converted into the following string format: "hhmmss.ffffff".

#### **Notes**

None.

### **Return Values**

# **UTL\_GetTimeStamp**

# **Name**

UTL\_GetTimeStamp - get a time stamp to be used to compute elapsed time

### **Synopsis**

void\* UTL\_GetTimeStamp()

# **Description**

*UTL\_GetTimeStamp* determines the current time of day and returns an opaque pointer to the caller. This opaque pointer contains the current time of day and will be used by *UTL\_DeltaTime* to compute elapsed time.

# **Notes**

Use *UTL\_ReleaseTimeStamp* to release the *timeStamp*.

### **Return Values**

An opaque pointer to a time stamp

# **UTL\_RegexMatch**

# **Name**

UTL\_RegexMatch -perform a DICOM regular expression match with the specified string.

### **Synopsis**

CONDITION UTL\_RegexMatch( char \*regex, char \*stm);

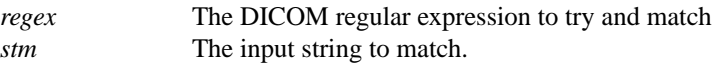

### **Description**

A simple function to to perform a DICOM regular expression match with the specified string, stm. The semantics of the DICOM patterns must be altered slightly to work correctly with regex under UNIX.

# **Notes**

None.

## **Return Values**

UTL\_MATCH UTL NOMATCH

# **UTL\_ReleaseTimeStamp**

# **Name**

UTL\_ReleaseTimeStamp -release the time stamp structure allocated by *UTL\_GetTimeStamp*

### **Synopsis**

void UTL\_ReleaseTimeStamp( void \*timeStamp )

*timeStamp* The timestamp value returned by *UTL\_GetTimeStamp*

### **Description**

*UTL\_ReleaseTimeStamp* frees the structure allocated by *UTL\_GetTimeStamp*.

### **Notes**

# **Return Values**

None

# **UTL\_SqueezeBlanks**

# **Name**

UTL\_SqueezeBlanks -squeeze blanks out of a string in place.

### **Synopsis**

CONDITION UTL\_SqueezeBlanks( char \*s);

*s* The string to be squeezed.

### **Description**

Upon return, s will contain no blanks.

### **Notes**

None.

# **Return Values**

# **UTL\_TimeMatch**

# **Name**

UTL\_TimeMatch -match a time range as specified in the DICOM standard.

### **Synopsis**

CONDITION UTL\_TimeMatch( char \*timestring, char \*stm );

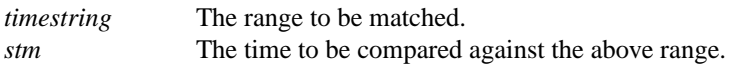

## **Description**

This routine was written specifically to match a DICOM time string (stm) against a DICOM time range (timestring). This routine handles the following ranges: <time>, <time>-, -<time>, and <time1>-<time2>.

# **Notes**

None.

## **Return Values**

UTL\_MATCH UTL NOMATCH